## **NGEO – OpenLayers meets Angular**

**Roman Zoller**

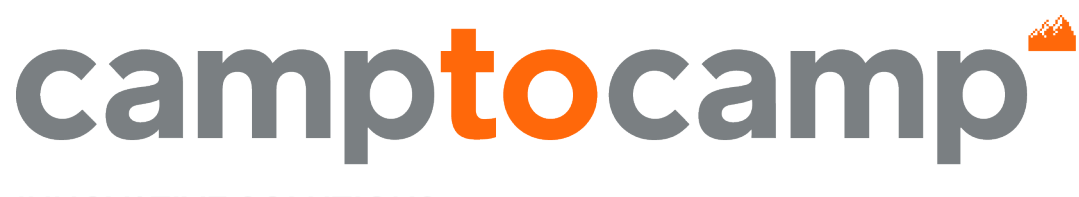

**INNOVATIVE SOLUTIONS** BY OPEN SOURCE EXPERTS

# **OpenLayers – Übersicht**

- Open Source JavaScript-Bibliothek für die Anzeige von Karten (Rasterdaten in Kacheln)
- Features
	- Vektorlayer in diversen Formaten
	- Mobile Browser
	- Rendering: Canvas und WebGL
	- Plugins

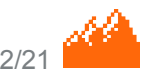

# **OpenLayers – Beispiel**

```
 <div id="map"></div>
   <script>
      new ol.Map({
        layers: [
           new ol.layer.Tile({source: new ol.source.OSM()})
       \mathbb{L} view: new ol.View({
           center: [0, 0],
           zoom: 2
        }),
        target: 'map'
      });
   </script> Quelle: http://openlayers.org/en/latest/doc/tutorials/concepts.htmlcamptocamp
                                        www.camptocamp.com /
```
#### **OpenLayers - Beispiel**

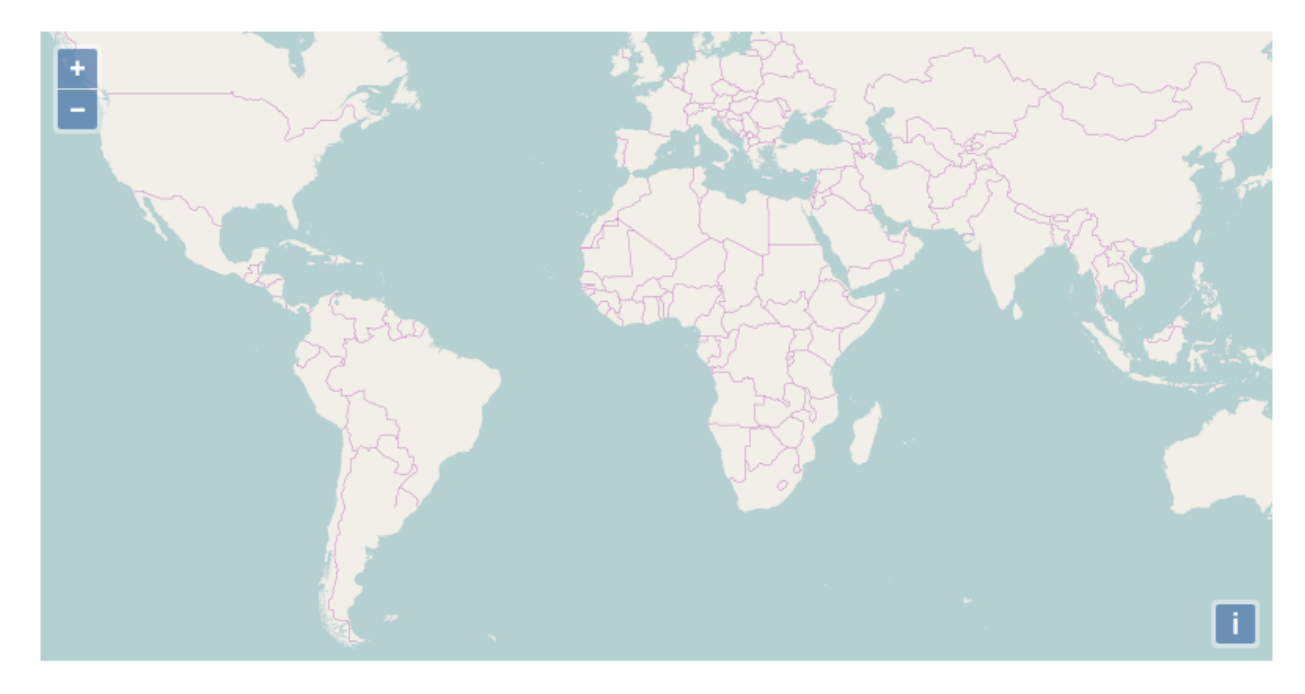

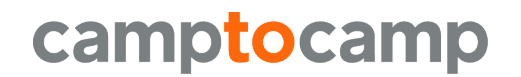

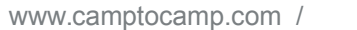

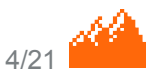

# **AngularJS – Übersicht**

- Beliebtes Framework für Single-Page-Webanwendungen
- Model-View-ViewModel (MVVM, Variante von MVC)
- Version 1: <https://angularjs.org/>
- Aktuelle Version: <https://angular.io/>

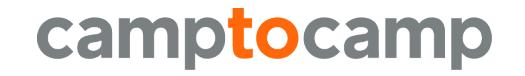

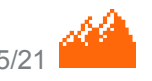

# **AngularJS – Beispiel**

■ Zwei-Wege-Datenbindung

 $\hbox{\tt \&html}$  ng-app>

<input type="text" ng-model="search"> <p>Du suchst gerade nach: {{ search }}</p>

Quelle: <https://angularjs.de/artikel/angularjs-tutorial-deutsch>

Siehe auch: <https://stackoverflow.com/questions/14994391/thinking-in-angularjs-if-i-have-a-jquery-background>

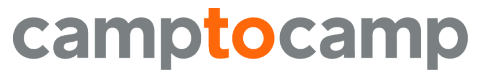

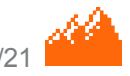

## **AngularJS - Beispiel**

AngularJS Demo

Du suchst gerade nach: AngularJS Demo

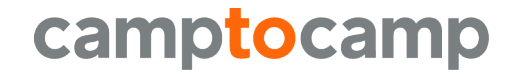

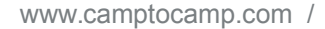

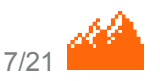

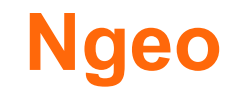

- AngularJS-Integration der wichtigsten OpenLayers-Features
- Zusatzfunktionen
	- Layer tree
	- Messen, Zeichnen, Höhenprofil
	- Suche mit Autovervollständigung
- Keine eigenständige Anwendung, sondern eine Bibliothek mit wiederverwendbaren Bausteinen
- Kein vorgegebenes Layout (CSS)

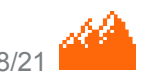

## **Ngeo – Beispiel**

```
// HTML
<div ngeo-map="$ctrl.map"></div>
```

```
// Controller
this.map = new ol.Map({
   layers: [
     new ol.layer.Tile({
        source: new ol.source.OSM()
      })
  \left| \ \right| view: new ol.View({
     center: [0, 0],
     zoom: 2
   })
});
               Quelle: http://camptocamp.github.io/ngeo/master/examples/simple.html
```
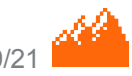

### **Ngeo - Beispiel**

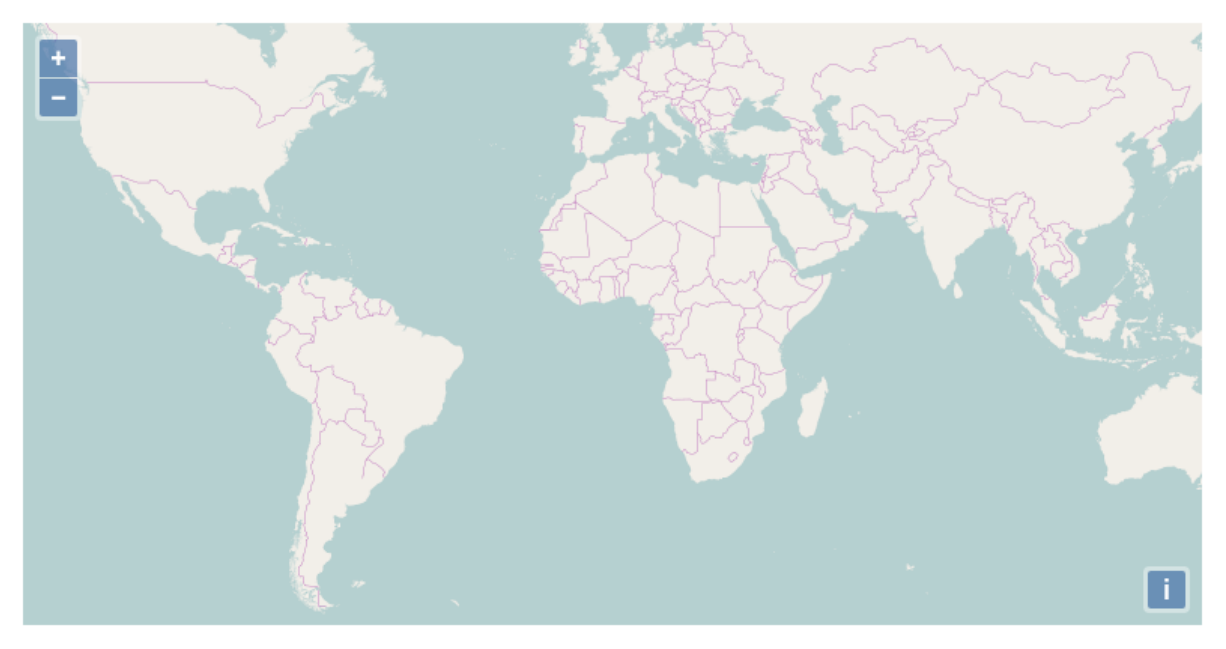

This example shows how to use the ngeo-map directive to insert an OpenLayers map in a page.

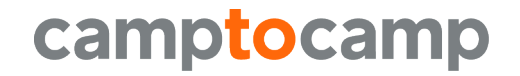

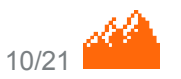

## **Ngeo – Layer tree**

- <div ngeo-layertree="\$ctrl.tree" ngeo-layertree-map="\$ctrl.map" ngeo-layertree-nodelayer="\$ctrl.getLayer(node)"></div>
- ngeo-layertree: Der Layer tree, jeder Knoten hat ein Attribut "name" (String), optional ein Attribut "children" (Array von Knoten).
- ngeo-layertree-map: Referenz auf das OpenLayers map Objekt.
- ngeo-layertree-nodelayer: Funktion, welche das Layer für einen bestimmten Knoten zurückgibt.

Dokumentation: <https://camptocamp.github.io/ngeo/master/apidoc/ngeo.layertreeDirective.html> Demo: <http://camptocamp.github.io/ngeo/master/examples/layertree.html>camptocamp

## **Ngeo - Layer tree**

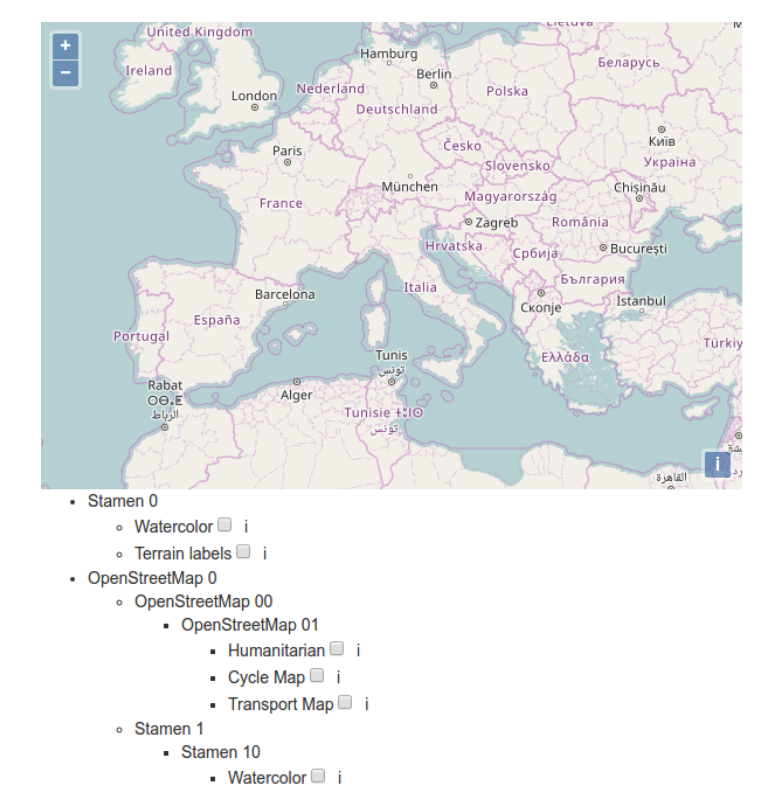

This example shows how to use ngeo's layer tree directive (ngeo-layertree). It also shows how to define an applicationspecific HTML partial for the tree nodes

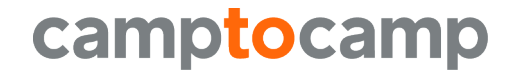

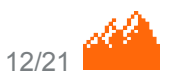

#### **Ngeo - Layer tree**

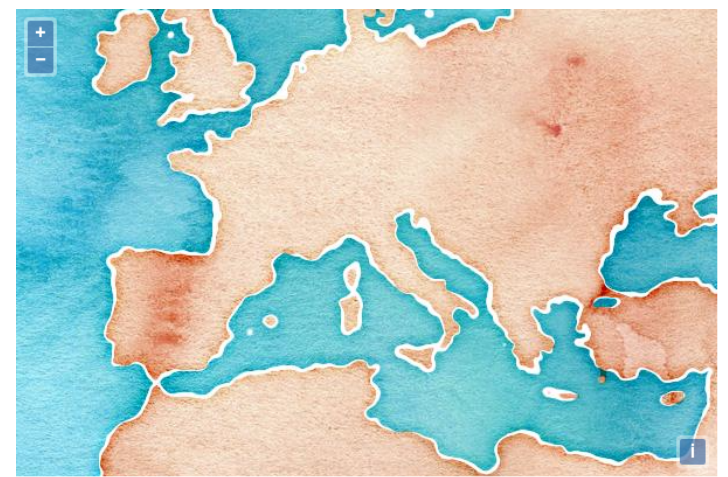

- · Stamen 0
	- ∘ Watercolor 2 i
	- ∘ Terrain labels □ i
- OpenStreetMap 0
	- o OpenStreetMap 00
		- OpenStreetMap 01
			- $\blacksquare$  Humanitarian  $\Box$  i
			- Cycle Map  $\Box$  i
			- Transport Map ■
	- o Stamen 1
		- · Stamen 10
			- Watercolor i

This example shows how to use ngeo's layer tree directive (ngeo-layertree). It also shows how to define an applicationspecific HTML partial for the tree nodes.

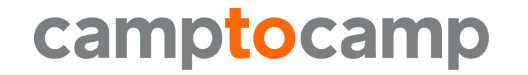

## **Ngeo – Interaction**

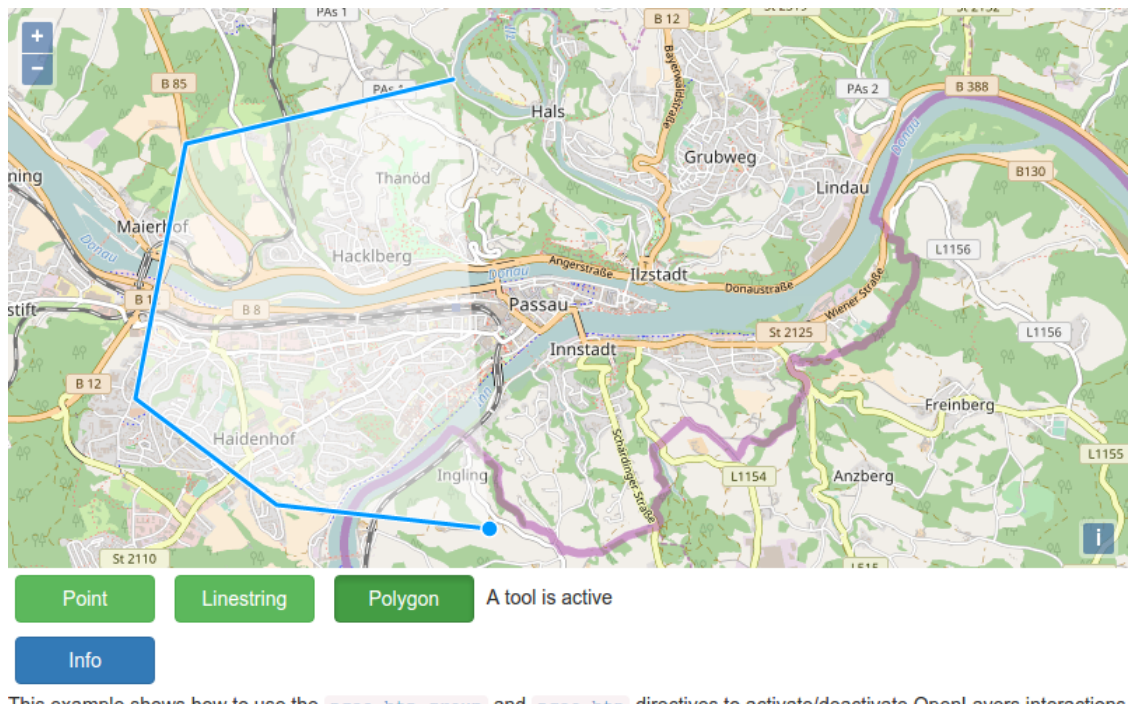

This example shows how to use the ngeo-btn-group and ngeo-btn directives to activate/deactivate OpenLayers interactions in a toggle group.

#### Quelle: <https://camptocamp.github.io/ngeo/master/examples/interactionbtngroup.html>camptocamp www.camptocamp.com /

#### **Ngeo – Search**

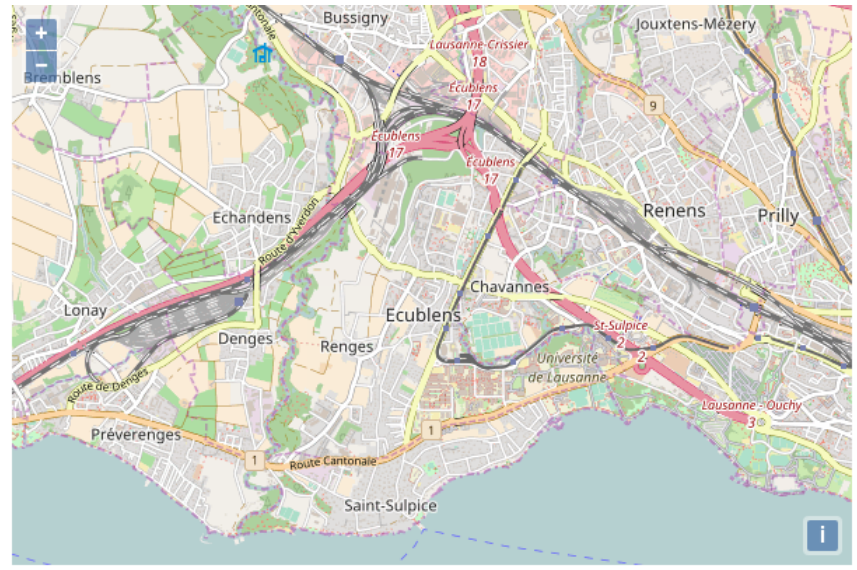

Search for 'lausanne' for example...

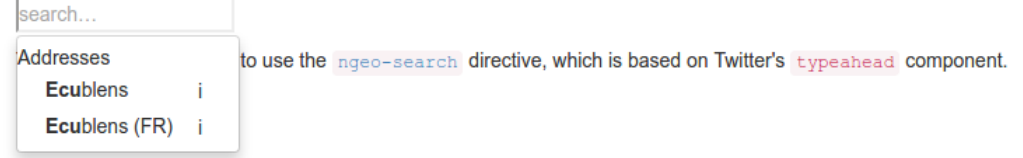

#### Quelle: <https://camptocamp.github.io/ngeo/master/examples/search.html>camptocamp

## **Ngeo – Weitere Informationen**

■ Code

- <https://github.com/camptocamp/ngeo>
- Dokumentation
	- <https://camptocamp.github.io/ngeo/master/apidoc>
- Beispiele
	- <https://camptocamp.github.io/ngeo/master/examples>

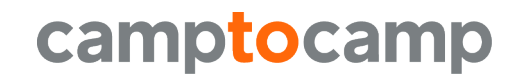

## **Anwendungsbeispiele**

- Geoportal Luxembourg
	- <http://map.geoportail.lu/>
- GeoMapFish
	- <http://geomapfish.org/>=> Links zu diversen Anwendungen

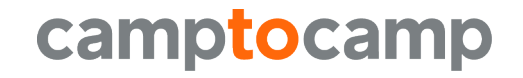

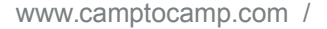

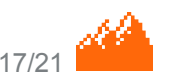

## **Geoportal Luxembourg**

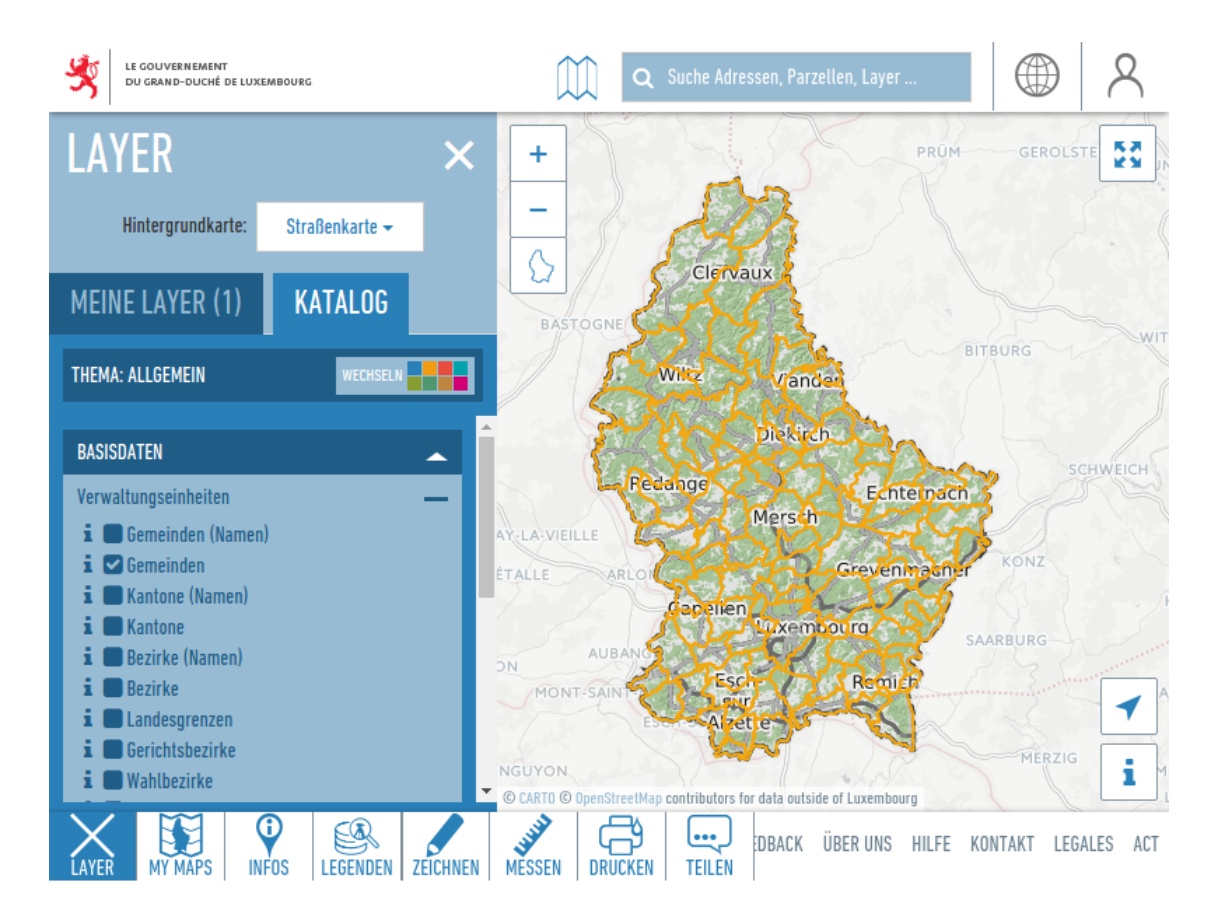

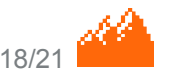

#### **GeoMapFish**

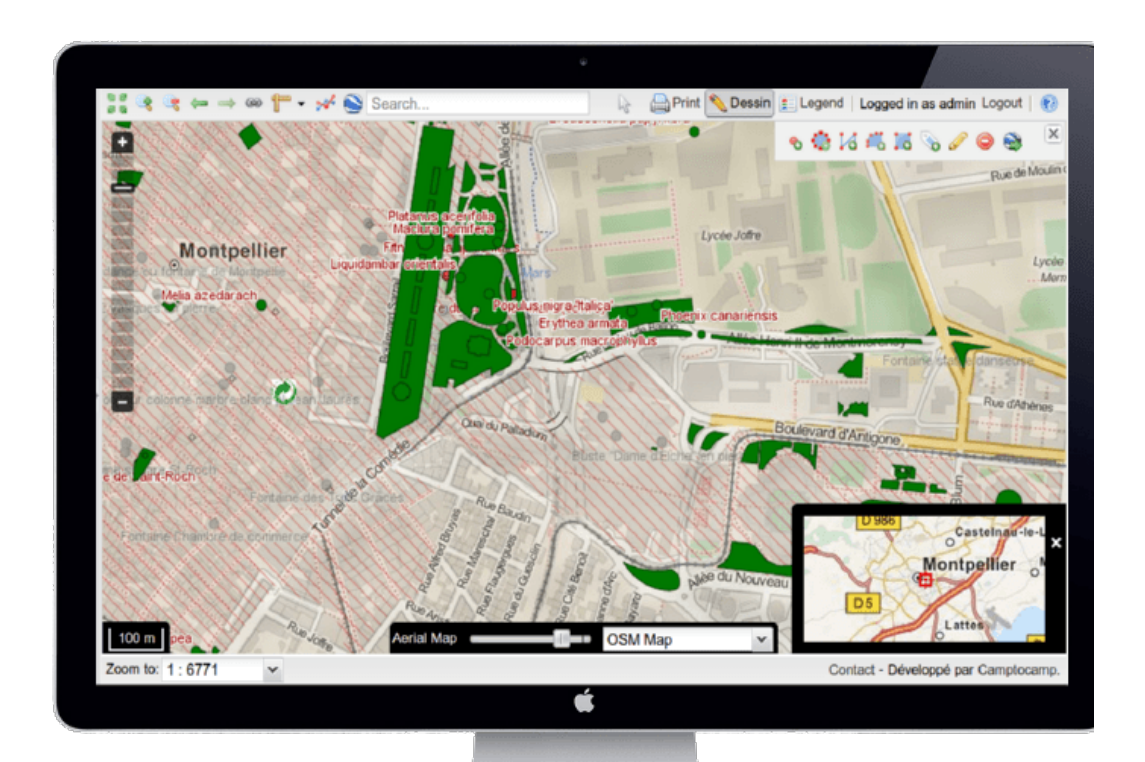

# <http://geomapfish.org/>camptocamp

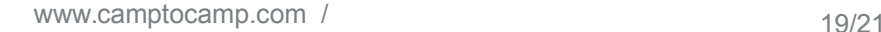

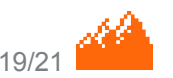

#### **Ausblick**

#### ■ ES6 (aka ES2015)

- Kompilierung mit Google Closure Compiler
- ES6 Features werden schrittweise eingeführt
- ES6 Module in Arbeit
	- Einbindung von Teilen von Ngeo ohne Verwendung von Closure Compiler
- Angular 2 / Typescript
	- Evtl. später

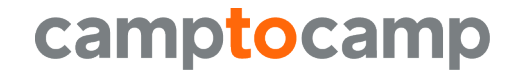

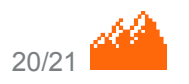

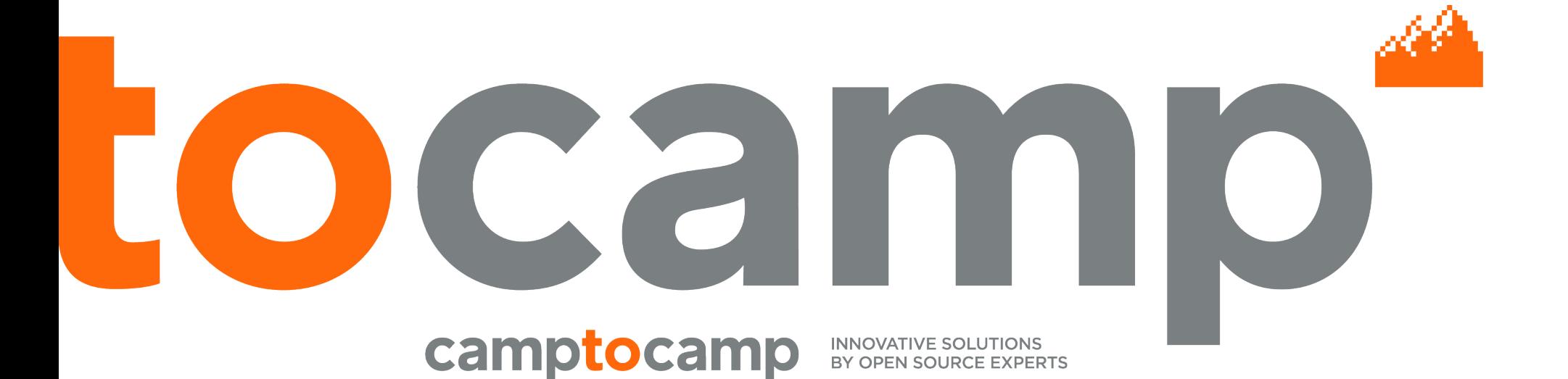